# **3. Zoekwoorden**

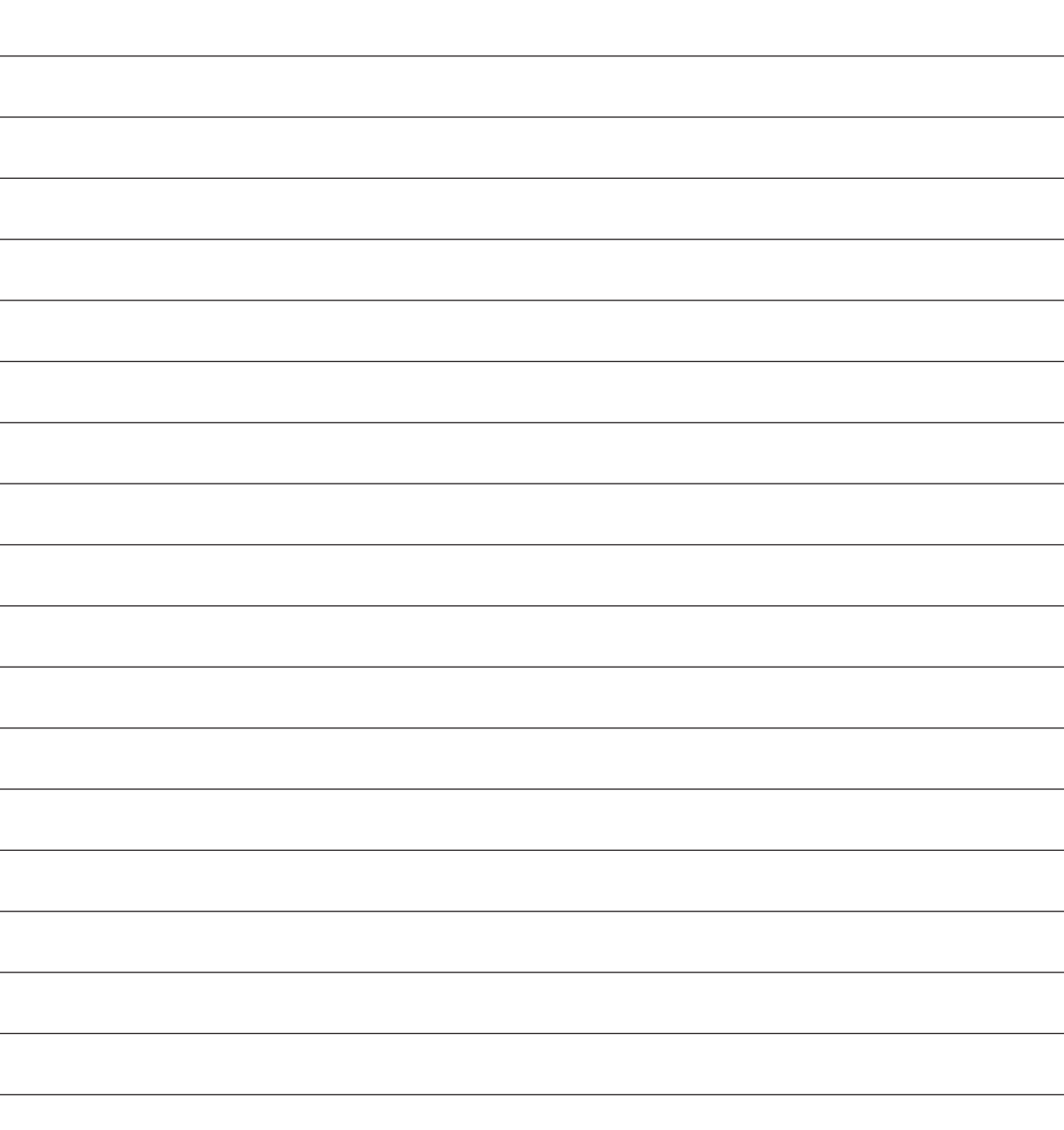

## **Wat zijn zoekwoorden?**

Zoekwoorden zijn trefwoorden waarmee u zou willen dat uw website hoog eindigt in zoekmachines als Google. Wanneer iemand dit soort woorden gebruikt in een zoekmachine, dan kijkt de zoekmachine of hij websites kan vinden die gerelateerd zijn aan het woord waarop wordt gezocht. Als u bijvoorbeeld gevonden wilt worden op het woord computer,

maar op uw website komt het woord niet voor, omdat u op de website bijvoorbeeld spreekt over pc's in plaats van computers, dan is dit een groot probleem.

Anders gezegd, de zoekwoorden die gebruikt worden in een zoekopdracht moeten op diverse manieren voorkomen op de website. Synoniemen zijn niet goed genoeg. Het is belangrijk om al in een vroeg stadium te weten met

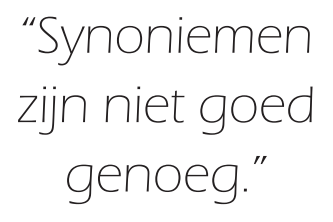

welke woorden u zou willen dat uw website gevonden wordt. Vooral als het budget klein is, kan het raadzaam zijn om de website te optimaliseren voor een woord of woorden met minder concurrentie. We komen hier later uitgebreid op terug.

### **Zoektermen bepalen**

Zowel voor bestaande als nieuwe sites is de voorbereiding erg belangrijk. Stap één is het bepalen met welke zoekwoorden uw site hoog moet eindigen in een zoekmachine als Google. In het Engels noemen ze deze zoekwoorden keywords. Het is soms handig te weten wat de Engelse termen zijn, omdat er in het Engels veel meer informatie op het internet beschikbaar is dan in het Nederlands.

Probeer erachter te komen wat voor zoektermen bezoekers gebruiken om informatie te vinden die op uw website staat. Er zijn verschillende methoden om erachter te komen welke zoektermen surfers gebruiken om de informatie te vinden die op uw website of webpagina staat. Vraag bijvoorbeeld familie, vrienden of bestaande klanten. Schakel mensen uit uw directe omgeving in, en vraag hen welke woorden ze zouden gebruiken om informatie te vinden die op uw website of webpagina staat. Het loont zeker de moeite om anderen in te schakelen om goede zoektermen te achterhalen.

Bestudeer de websites van uw concurrenten. Kijk in de broncode van websites van uw concurrenten, een internetbrowser bevat de mogelijkheid de broncode van de betreffende pagina te bekijken.

In Windows Internet Explorer is dit de menuoptie **Beeld** > **Bron**. Kijk in het bijzonder naar de volgende 'tags': <title>, <meta name="description"> en <meta name="keywords">. Het is volledig legaal om te kijken naar de broncode van concurrerende websites. U kunt in de broncode zien welke zoektermen de directe concurrent heeft gebruikt in zijn website. Het is niet toegestaan om de code of delen daarvan te kopiëren en te gebruiken in de eigen website, maar zoeken in de broncode naar keywords is wel toegestaan en dat is essentieel voor het omhoogbrengen van de eigen website in zoekmachines als Google.

Er zijn tools beschikbaar op internet die men kan gebruiken voor het zoeken naar goede keywords. De zoekterm-suggestie-tool laat alternatieve woorden zien voor woorden die in de tool worden ingetypt. Voor Nederlandse zoektermen zijn minder goede tools voorhanden dan voor Engelse zoekwoorden. De zoekwoord-suggestie-tool van Google is een van de meest gebruikte. Hier kunt u hem vinden:

#### https://adwords.google.nl/select/KeywordToolExternal

Schakel een onderzoeksbureau in. De laatste mogelijkheid is het inschakelen van een onderzoeksbureau dat voor u gaat uitzoeken wat de meest gebruikte termen zijn om informatie op uw website te vinden. Dit kan een marketingbureau zijn, maar ook een zoekmachine-optimalisatiebureau. Deze methode gaat flink wat geld kosten; daarom is dit alleen een optie als men beschikt over een groot budget.

Door anderen in te schakelen komt u vaak tot verrassende resultaten. Vaak gebruikt u als expert op uw vakgebied heel gespecialiseerde zoektermen terwijl onlinebezoekers die termen helemaal niet kennen, laat staan gebruiken. Een klant met een versleten motor van zijn Chevrolet Corvette hoeft niet per se technisch te zijn. Een specialist zal misschien zoeken op "7.0-liter ls7 v8 revisie" terwijl de a-technische klant simpelweg zoekt op "Chevrolet Corvette reparatie". Probeer deze manier van denken ook op uw eigen situatie toe te passen.

## **Tip**

Vermijd te algemene zoekwoorden waarmee u in zoekmachines gevonden wilt worden. Hiermee voorkomt u te sterke concurrentie en ontvangt u bezoekers op uw website die op zoek zijn naar uw specifieke informatie.

## **Bepaal uw niche**

Wanneer u wilt opboksen tegen de grote websites, dan zult u dat in veel gevallen gewoon verliezen. Om op nummer 1 te komen met een zoekopdracht als bijvoorbeeld het woord "auto", is heel erg moeilijk. U hebt dan te maken met concurrentie van miljoenen sites die

ook het woord auto in hun website hebben zitten. Verstandiger is het om wat selectiever te zijn bij het kiezen van woorden, dan hebt u minder concurrentie.

Stel, een garagebedrijf wil hoog eindigen in Google. Ik verzeker u dat dit niet gaat lukken wanneer u de website gaat optimaliseren voor het woord auto. Maar is het woord auto eigenlijk wel relevant genoeg? "Auto" kan bijvoorbeeld ook een stand zijn op een apparaat dat helemaal niets met auto's te maken heeft. "Automobiel" is al een beter woord, maar ook dit woord heeft nog steeds te veel concurrenten om hoog te eindigen in Google.

"U hebt te maken met concurrentie van miljoenen sites."

We gaan dus verder op zoek naar een beter woord, met minder competitie. We gaan dieper op de garage in. Wat is het voor garage? Verkoopt ze nieuwe auto's of tweedehands, welk merk? Uit welk land komen de auto's, wat zijn het voor soort auto's?

In ons voorbeeld blijkt het een garage te zijn die gespecialiseerd is in de reparatie van een Amerikaanse klassieker, de Chevrolet Corvette. De garage doet niets met de nieuwe modellen van de Chevrolet Corvette. Het bedrijf repareert en verkoopt alleen klassieke Chevrolet Corvette-modellen.

## **Zoekwoorden zonder concurrentie vinden**

Oké, we gaan nu de zoekwoorden selecteren waarmee we gevonden willen worden in de Google-zoekresultaten. We nemen bovenstaand bedrijf als uitgangspunt. Het spreekt voor zich dat dit plan van aanpak voor allerlei verschillende soorten bedrijven en onderwerpen kan worden toegepast.

## **Tip**

Voor elke onderwerp gebruikt u het liefst een aparte webpagina, zodat u deze pagina voor één bepaalde zoekterm kunt optimaliseren. Als uw website bestaat uit meerdere pagina's en onderwerpen, moet u dus voor elke pagina een of meer zoektermen bepalen.

We gaan eens kijken wat er gebeurt als we gaan zoeken op het woord "auto" in Google. De Corvette is immers een auto, mensen die zoeken op het woord "auto" kunnen dus potentiële klanten/bezoekers zijn.

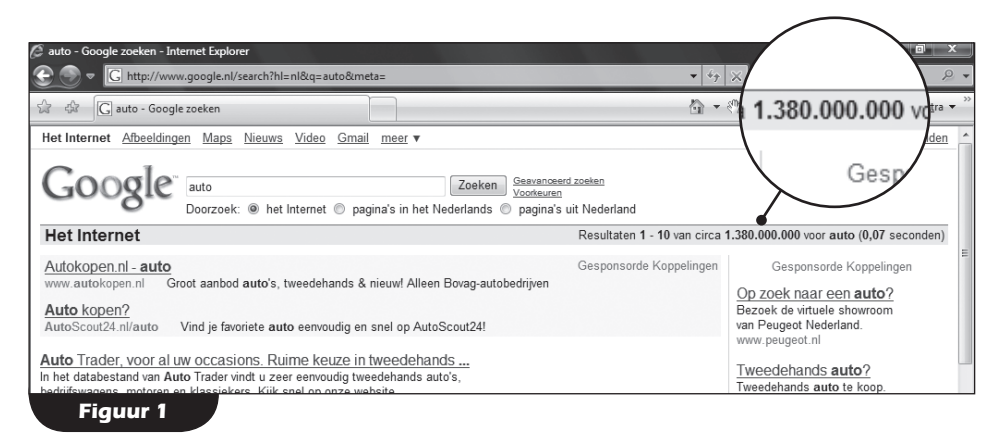

In de vergrootglascirkel van figuur 1 staat het aantal zoekresultaten dat is gevonden voor de zoekterm "auto"; dat zijn dus circa 1.380.000.000 concurrerende pagina's! De kans dat u van al deze 1.380.000.000 pagina's een nummer 1-positie in de zoekresultaten weet te krijgen is vrijwel nihil. De kans om op pagina 10 of zelfs pagina 100 te komen in de zoekresultaten is vrijwel nihil. Op pagina 100 komen in de zoekresultaten zou al een superprestatie zijn voor het woord "auto".

Toch is dit nutteloos. Wanneer u zelf zoekt op een bepaald woord in een zoekmachine, zoekt u dan verder dan de eerste pagina van de zoekresultaten? Meestal is het antwoord nee. De meeste mensen gaan hooguit nog naar pagina 2 als ze denken dat er op de eerste pagina van de zoekresultaten geen relevante informatie te vinden is. Misschien gaat een enkeling door tot pagina 5, maar dan hebt u het toch echt gehad. Als uw website pas op pagina 10 of 100 staat in de zoekresultaten, dan staat dat vrijwel gelijk aan helemaal niet gevonden worden.

Oké, "auto" is dus geen goed woord, en woorden als "automobiel" en "garage" ook niet. We moeten specifieker zijn. Dat kan in dit geval ook makkelijk, want iemand die zoekt naar informatie over reparatie of aankoop van een klassieke Corvette zoekt niet op alleen het woord "auto".

Als u al op nummer 1 had gestaan met het woord "auto" dan had u dus massa's bezoekers gehad die helemaal niet op zoek waren naar informatie over een klassieke Corvette, die bezoekers zijn dus zelfs niet interessant. Wat hebt u aan bezoekers die niet geïnteresseerd zijn in uw website en deze direct weer wegklikken? Dat is zonde van alle tijd, geld en moeite.

De volgende stap. Laten we eens kijken in de zoekresultaten als we zoeken op het woord "Chevrolet Corvette" in Google.

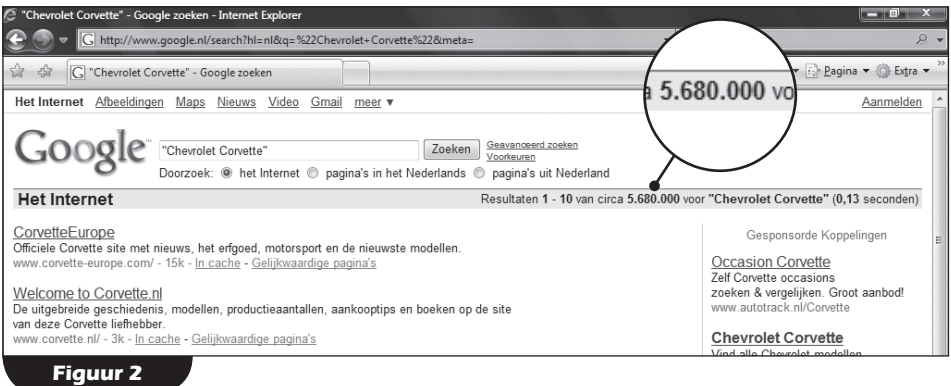

In figuur 2 kunnen we de zoekresultaten voor "Chevrolet Corvette" zien. Het aantal pagina's voor deze zoekopdracht is nu nog maar circa 5.680.000 pagina's. Dat is nog steeds enorm veel, maar veel minder dan het aantal voor de zoekopdracht "auto"; dat waren er namelijk circa 1.380.000.000.

Nu ziet u ook dat de zoekresultaten veel relevanter zijn. Met de term "auto" kreeg u bij de Google-zoekmachine de websites www.autotrader.nl en www.auto.nl, die bovenaan stonden. Beide sites gaan wel over auto's maar niet specifiek over de Corvette. Met de zoekterm "Chevrolet Corvette" komen de sites www.corvette-europe.com en www.corvette.nl op de bovenste plekken tevoorschijn. Zoekresultaten kunnen verschillen. Wanneer u gaat zoeken op dezelfde zoekwoorden die zijn gebruikt in de voorbeelden, dan kan het heel goed zo zijn dat er andere websites bovenaan komen te staan. Een zoekmachinepositie is dynamisch en wanneer uw website op de eerste plaats terechtkomt, betekent dit zeker niet dat dit ook zo blijft.

Met deze zoekwoorden zou het verschrikkelijk mooi zijn om ook op de eerste pagina van de zoekresultaten te komen. Hoewel de competitie een stuk minder is geworden, zal het nog steeds erg moeilijk worden om met de zoekterm "Chevrolet Corvette" hoog te eindigen in Google. De eerste website die bovenaan kwam is de site van Chevrolet zelf, die was overigens niet in het Nederlands. Als u dus bezoekers wilt hebben voor uw Nederlandse website dan is de term "Chevrolet Corvette" nog steeds niet specifiek genoeg.

De volgende stap. Het gaat nog steeds om een garage die gespecialiseerd is in de reparatie en verkoop van klassieke modellen van de Chevrolet Corvette. We proberen de zoekterm "Chevrolet Corvette reparatie". Dit is een van de kernactiviteiten van onze onderneming. Met deze zoekopdracht wilt u gevonden worden. Hij trekt namelijk precies de doelgroep aan die u wilt bereiken. Het is ook zeer waarschijnlijk dat potentiële bezoekers/klanten van uw website deze woorden gebruiken om te zoeken. Bingo!

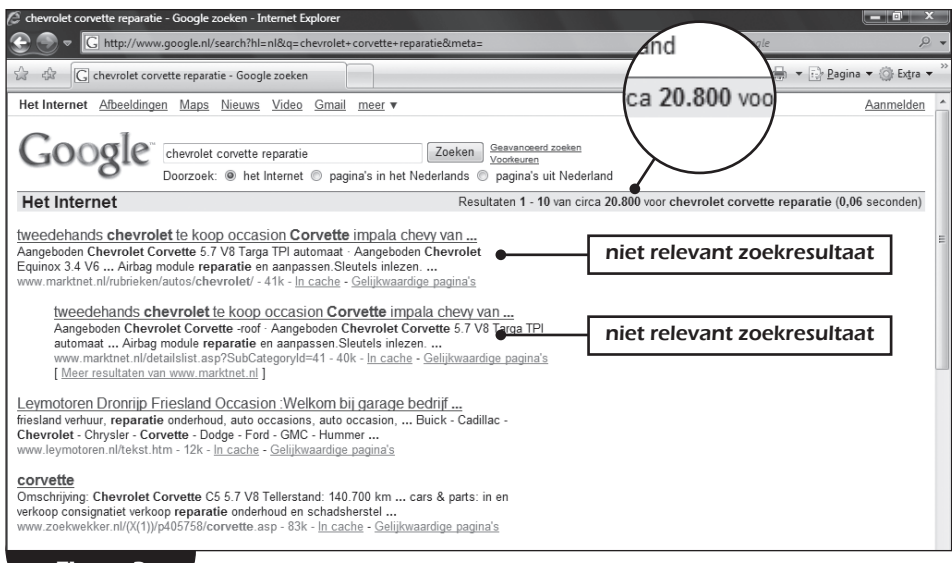

**Figuur 3**

We hebben gezocht op "Chevrolet Corvette reparatie". In figuur 3 kunt u zien dat we van de circa 1.380.000.000 pagina's waar we mee begonnen zijn, nu nog circa 20.800 concurrerende pagina's over hebben. Maar nog belangrijker is dat er bijna geen relevante websites worden weergegeven voor deze zoekopdracht.

In figuur 4 zien we de eerste vier zoekresultaten voor de zoekterm "Chevrolet Corvette reparatie" in detail. Twee van de vier websites die bovenaan staan, gaan niet specifiek over de reparatie van een Chevrolet Corvette. Wanneer er weinig of geen relevante zoekresultaten voor een bepaalde zoekterm zijn, is dit een goed uitgangspunt om mee te beginnen. Ondanks een relatief groot aantal concurrerende websites, is de kans dan groot om met die zoekterm hoog in de zoekresultaten van een zoekmachine te eindigen.

Hoe komt het eigenlijk dat er toch nog 20.800 resultaten worden gevonden? Als een zoekmachine geen websites kan vinden voor alle woorden die worden gebruikt in de zoekterm, dan gaat de zoekmachine resultaten weergeven voor de woorden die hij wel kan vinden.

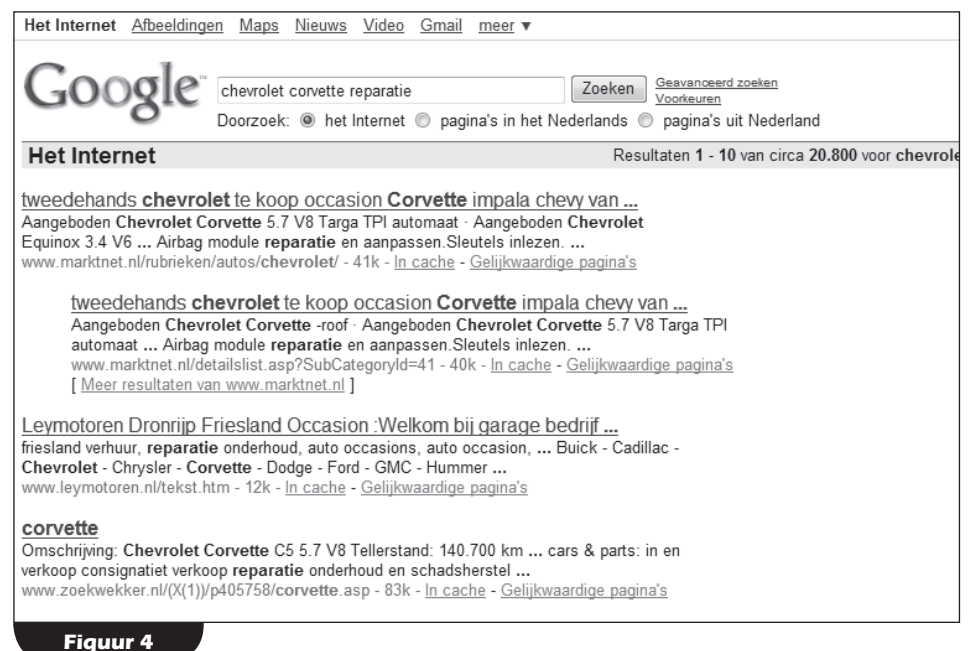

In ons geval gaat hij bijvoorbeeld resultaten weergeven voor alleen de woorden Chevrolet en Corvette, zonder het woord reparatie.

Wanneer u uw website of webpagina nu gaat optimaliseren voor de term "Chevrolet Corvette reparatie" zal er een grote kans bestaan dat de zoekmachine bepaalt, dat uw website het best overeenkomt met deze zoekterm. In dat geval zal uw website of webpagina's dus boven uw concurrenten worden weergegeven in de zoekresultaten. Of u werkelijk op nummer 1 komt te staan, is echter nog lang niet zeker. Dit hangt af van meerdere factoren. U hebt met het bepalen van uw juiste zoektermen in ieder geval een belangrijke stap gezet.

Wanneer u daadwerkelijk beschikt over een website of webpagina met goede zoektermen en met weinig concurrentie, dan hebt u direct een voorsprong op de concurrentie. Zeker als uw concurrenten niet over websiteoptimalisatie hebben nagedacht of hun websites hebben geoptimaliseerd voor zoektermen met zware concurrentie. Overigens komt het vaak voor dat eigenaars helemaal niet hebben nagedacht over relevante zoekwoorden voor op hun website.

# **Opmerking**

Het aantal websites zonder goede keywords is groter dan u denkt. Deze websites heeft u al snel niet meer boven, maar onder u in de zoekresultaten van een zoekmachine.

U weet nu hoe u zoekwoorden kunt zoeken die gebruikt worden door potentiële bezoekers van de website. U weet ook zware concurrentie te vermijden voor zoektermen. Door kritisch naar de gebruikte zoektermen te kijken, verbetert u de kans op een hoge notering van de website in een zoekmachine als Google.

Door u niet vast te bijten in zoektermen die te algemeen en weinig relevant zijn, krijgt u niet alleen meer bezoekers op uw website, maar ook interessantere bezoekers: de kans dat een bezoeker een klant wordt, wordt daardoor flink vergroot. Het bepalen van zoektermen waarmee u gevonden wilt worden, is een belangrijke eerste stap, nu verder met de volgende.

# **Opmerking**

Let op! In de voorbeelden is steeds www.google.nl gebruikt. Wanneer uw site internationaal is, gebruik dan ook www.google.com. Deze zoekmachines laten namelijk (lichte) verschillen in zoekresultaten zien.